#### **T16IZ(V3.2) CGY760R(V3.2) (4), WLAN 3D" Putaba** ©rudi1025

# Version V1.0, Stand: 20.12.2021

## **Modell:**

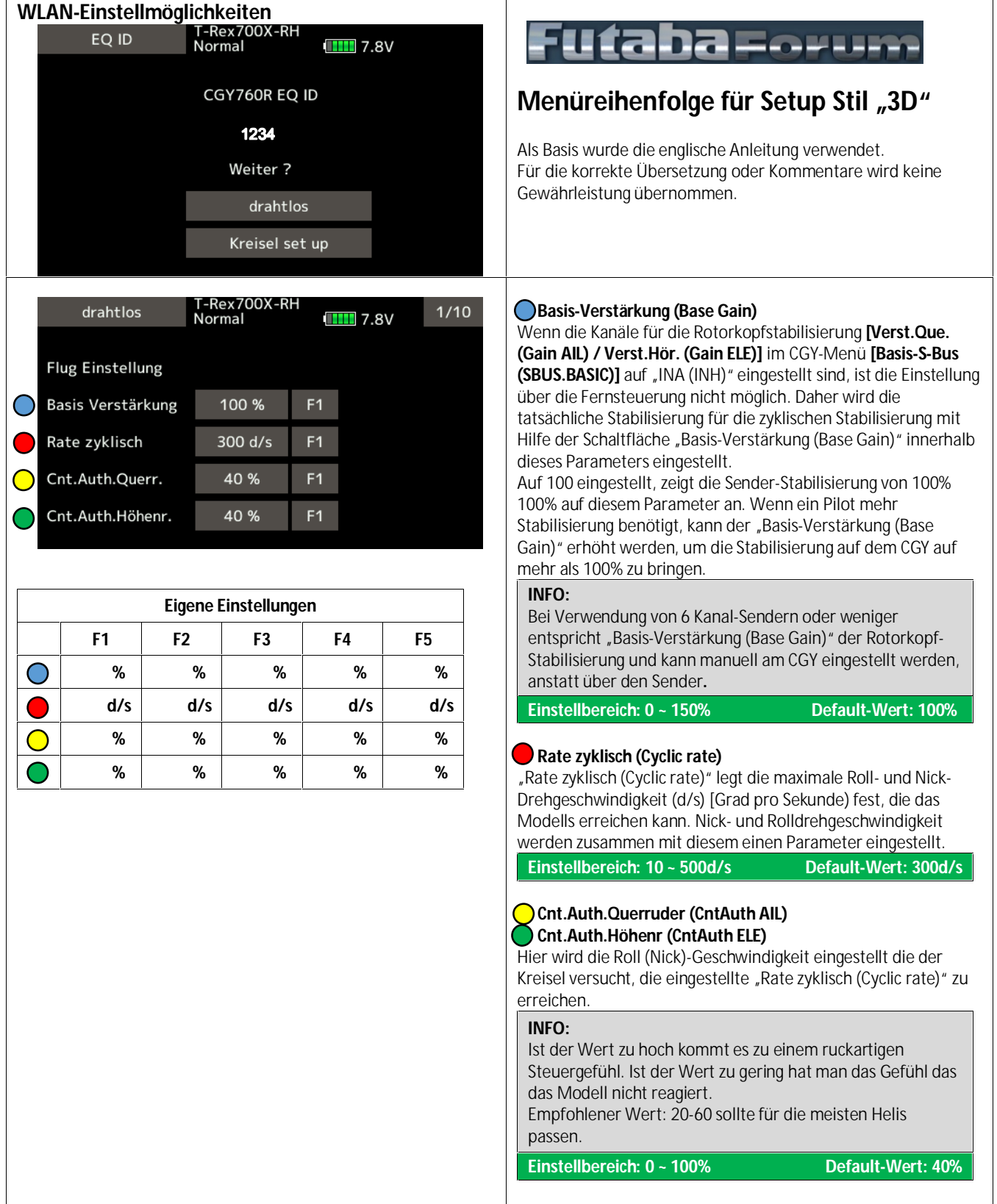

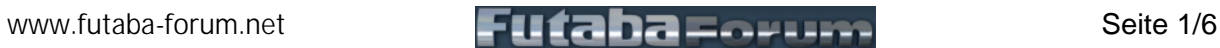

### **T16IZ(V3.2) CGY760R(V3.2) ((p)**, WLAN 3D" Futaba. ©rudi1025

## Version V1.0, Stand: 20.12.2021

T-Rex700X-RH **Exponential (Exponential)** drahtlos  $2/10$  $\blacksquare$  7.8V Normal Stellen Sie den Exponentialwert wie gewünscht ein, um das Steuergefühl der zyklischen Steuerelemente um den mittleren **Flug Einstellung** Steuerknüppel zu ändern. Negative Werte machen das Steuergefühl weicher; positive Werte erhöhen die Exponential  $-20%$  $F<sub>1</sub>$ Empfindlichkeit. Flug Stil  $+50%$  $F<sub>1</sub>$ Beachten Sie, dass jeder Exponentialwert, der im SENDER eingestellt ist, zu dem im CGY eingestellten Wert addiert wird. **Einstellbereich: -100 ~ 0 ~ +100% Default-Wert: -20% Flug-Stil (FLT.Style)** Erhöht man diesen Wert, so reagiert das Modell stärker auf den **Eigene Einstellungen** Steuerknüppel und hinterlässt beim Piloten den Eindruck, dass **F1 F2 F3 F4 F5** das Modell nach einer Eingabe in einer Position eingerastet ist. Es wird auch eher ein berechnendes Gefühl bei Eingaben haben. O **% % % % %** -Wenn Sie den Wert verringern, fühlt sich das Modell lebendiger **% % % % %** an und lässt sich leichter mit der Knüppeleingabe drehen. Das Modell wird sich bei schnelleren zyklischen Bewegungen und Richtungswechseln etwas spritziger anfühlen. **Einstellbereich: 0 ~ 100% Default-Wert: +50%** -Rex700X-RH  $3/10$ drahtlos **Höhenr.Komp. (ELE.Comp)**  $\blacksquare$  7.8V Ein Hubschrauber, dessen Rotorkopf sich im Uhrzeigersinn dreht, zeigt die Tendenz, dass die Nase bei positivem Pitch zur **Flug Einstellung** Rotorebene gezogen wird. Umgekehrt wird der Hubschrauber bei negativem Pitch die Nase  $0<sup>96</sup>$  $F1$  $\bigcirc$ Höhenr.Komp. von der Rotorebene weggedrückt. Bei einer langsameren Servo-Einstellung oder größeren (schwereren) Rotorblättern kann eine kleine Nick- Vorkompensation erforderlich sein, um die Nase des Hubschraubers bei kollektiven Pitch-Änderungen immer Eben zu halten. In den meisten Fällen mit Hochgeschwindigkeits-Servos des Hubschraubers und Standard-3D-Rotorblättern wird diese Funktion nicht benötigt. Wenn Sie eine leichte Tendenz **Eigene Einstellungen** bemerken, dass die Nase bei kollektiven Eingaben versucht, sich zu heben oder zu senken, wird eine Erhöhung von **F1 F2 F3 F4 F5** "Höhenr.Kompens. (ELE.Comp)" dieses Verhalten reduzieren.  $\bigcap$ **% % % % % Einstellbereich: 0 ~ 100% Default-Wert: 0%**

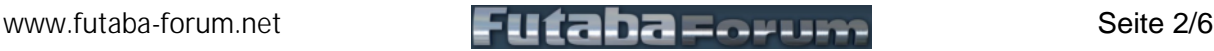

### **T16IZ(V3.2) CGY760R(V3.2) ((1)**, WLAN 3D" Futaba. ©rudi1025

## Version V1.0, Stand: 20.12.2021

T-Rex700X-RH drahtlos  $4/10$ **Taumelscheibe Rate (SWS.Rate)**  $\blacksquare$  7.8V Normal Die Einstellungen der Taumelscheibenwege wird verwendet, um einen bekannten zyklischen Grundausschlag für den CGY **Basis Taumelscheibe** einzustellen, um die Kompensationen und die Stabilisierungswerte zu berechnen. Dieser Wert stellt nicht den Taumelscheibe Rate 50 %  $F<sub>1</sub>$  $\bigcirc$ zyklischen Ausschlag dar, sondern zeigt dem CGY einen **Pitch Rate** 50%  $F<sub>1</sub>$ bekannten Punkt, um die Geometrie des Helikopters zu verstehen. Es ist wichtig zu beachten, dass eine Einstellung Taumelscheibe Ring 130 %  $F<sub>1</sub>$ sowohl für die Roll- als auch für die Nickachse gilt: Sie werden nicht individuell angepasst. Wichtig am Sender DualRate auf 100%. • 800 -> 10°<br>• 700 -> 9°  $-$  9° **Eigene Einstellungen** • 600-550 -> 8°  $500$  -> 7° **F1 F2 F3 F4 F5** • 450 und kleiner-> 6° O **% % % % % Einstellbereich: 0 ~ 100% Default-Wert: 50% % % % % % Pitch Rate (PIT.Rate) % % % % %** Max. Pitchwerte nach Wunsch (+/- 10° bis 12°) Unterschiedliche Pitchwerte werden nachträglich im Sender eingestellt. **Einstellbereich: 0 ~ 100% Default-Wert: 50% Taumelscheibe Ring (SWS.Ring)** Dieser Parameter wird verwendet, um den Gesamt-Maximum- Weg der zyklischen Taumelscheibe einzustellen sowie den Taumelscheibenweg zu begrenzen, um ein Klemmen der Taumelscheibenservos zu verhindern, wenn der Steuerknüppel in Richtung einer Ecke bewegt wird. (z. B. voll rechts und voll zurück). **Einstellbereich: 50 ~ 150% Default-Wert: 130%** -Rex700X-RH drahtlos  $5/10$ **Verstärk.rpmregl. (GOV.Gain)**  $\blacksquare$  7.8V Normal Reglerregelung. Wenn der Wert des Reglerregelung zu niedrig eingestellt ist, schwankt die Drehzahl des Helikopters bei **Basis Gouverneur** kollektiven und zyklischen Pitchänderungen. Umgekehrt wird bei einem zu hohen Wert die Drehzahl selbst schwanken und im 40%  $F1$ ◯ Verstärk.rpmregl. Flug schwanken. 25 % Schweb.ob.rpm.lim.  $F<sub>1</sub>$ **Einstellbereich: 1 ~ 100% Default-Wert: Nitro=40%, 1:1Magn=60%,** Lim.ob.Drehzahl 45 %  $F1$ **HpoleEP=30%, LPoleEP=10% Schweb.ob.rpm.lim. (L Lmt.L rpm) Einstellbereich: 0 ~ 80% Default-Wert: 25% Eigene Einstellungen F1 F2 F3 F4 F5 Lim.ob.Drehzahl (L Lmt.H rpm) % % % % % Einstellbereich: 10 ~ 80% Default-Wert: 45% % % % % %** Mit den RPM Limits wird die minimale Gasmenge eingestellt, die der Regler während einer Überdrehzahl-Situation befehlen wird. **% % % % %** Bei einem zu niedrigen Wert könnte der Motor abstellen oder die Leistung bei der nächsten kollektiven Bewegung nicht schnell genug wiederherstellen. Wenn der Wert zu hoch eingestellt ist, regelt der Regler die Überdrehzahl nicht, wenn der Rotorkopf unbelastet ist Verwenden Sie: Schweb.ob.rpm.lim. (L Lmt.L rpm): Für RPMS von 0700-1700 Lim.ob.Drehzahl (L Lmt.H rpm): Für RPMS von 1701-4000

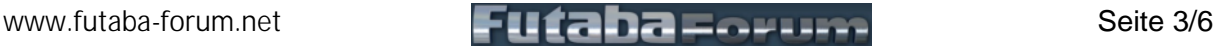

### **T16IZ(V3.2) CGY760R(V3.2) ((1)**, WLAN 3D" **Futaba**. ©rudi1025

## Version V1.0, Stand: 20.12.2021

-Rex700X-RH drahtlos  $6/10$ **Heading Hold A (HeadHld A)**  $\blacksquare$  7.8V Normal Diese Funktion wird verwendet, um den Heading-Hold-Anteil der Kreiselregelung einzustellen. Flugeinstellung Exp. Wenn der Hubschrauber den Winkel oder die zyklische Steuerweg nicht hält, verbessert eine Erhöhung der  $F<sub>1</sub>$ Heading Hold A 80% Heading-Hold-Stabilisierung das Halten des Hubschraubers in einem bestimmten Winkel und die Step Einstellung A 80%  $F<sub>1</sub>$ Konsistenz des zyklischen Weges. Wenn dies zu hoch Kopf Reaktion  $1 - 96$  $F<sub>1</sub>$ eingestellt ist, könnten Sie eine Oszillation auf dieser Achse sehen. Ein Absenken des Heading Hold unter den Standardwert würde verwendet werden, wenn die Senderstabilisierung reduziert wird und eine konsistente Oszillation während des Fluges immer noch nicht behoben ist. **Eigene Einstellungen Einstellbereich: 0 ~ 200% Default-Wert: 80% F1 F2 F3 F4 F5 Step Einstellung A (StpTune A)** O **% % % % %** Zyklisches Stop-Tuning auf der Querruderachse. Wenn der **% % % % %** Hubschrauber nach einer Querruder-Steuereingabe weiter ausrollt, bewirkt ein Absenken von "Step Einstellung A (StpTune **% %** A)" einen härteren Stop, um das Ausrollen zu verhindern. Wenn der Hubschrauber nach einer Querruder-Steuereingabe auf der Querruderachse ausschlägt, verringert ein Erhöhen von "Step Einstellung A (StpTune A)" dieses Ausschlagen. **Einstellbereich: 0 ~ 250% Default-Wert: 80% Kopf Reaktion (HeadResp)** Bei einem Standardhubschrauber sollte immer eine Head Response von "1" verwendet werden, aber bei einigen Scale-Hubschraubern oder speziell konstruierten Rotorköpfen kann es notwendig sein, die Head Response zu erhöhen, um eine Überkorrektur des Kreisels zu vermeiden. **Einstellbereich: 1 ~ 10 Default-Wert: 1** -Rex700X-RH  $7/10$ **Heading Hold E (HeadHld E)** drahtlos  $\blacksquare$  7.8V Normal Diese Funktion wird verwendet, um den Heading-Hold-Anteil der Kreiselregelung einzustellen. Flugeinstellung Exp. Wenn der Hubschrauber den Winkel oder die zyklische Steuerweg nicht hält, verbessert eine Erhöhung der **Heading Hold E** 80%  $F1$ Heading-Hold-Stabilisierung das Halten des Hubschraubers in einem bestimmten Winkel und die 80% Step Einstellung E  $F1$ Konsistenz der zyklischen Weg. Wenn dies zu hoch eingestellt ist, könnten Sie eine Oszillation auf dieser Achse sehen. Ein Absenken des Heading Hold unter den Standardwert würde verwendet werden, wenn die Senderstabilisierung reduziert wird und eine konsistente Oszillation während des Fluges immer noch nicht behoben ist. **Eigene Einstellungen Einstellbereich: 0 ~ 200% Default-Wert: 80% F1 F2 F3 F4 F5 Step Einstellung E (StpTune E)** ◯ **% % % % %** Zyklisches Stop-Tuning an der Nickachse. Wenn der **% % % % %** Hubschrauber nach einem Nick-Flip weiter ausrollt, bewirkt ein Absenken von "Step Einstellung E (StpTune E)" einen härteren Stop. **Einstellbereich: 0 ~ 250% Default-Wert: 80%**

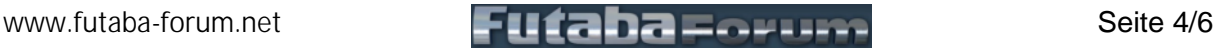

# **T16IZ(V3.2) CGY760R(V3.2) (2)** , WLAN 3D" **Futaba** ©rudi1025

Version V1.0, Stand: 20.12.2021

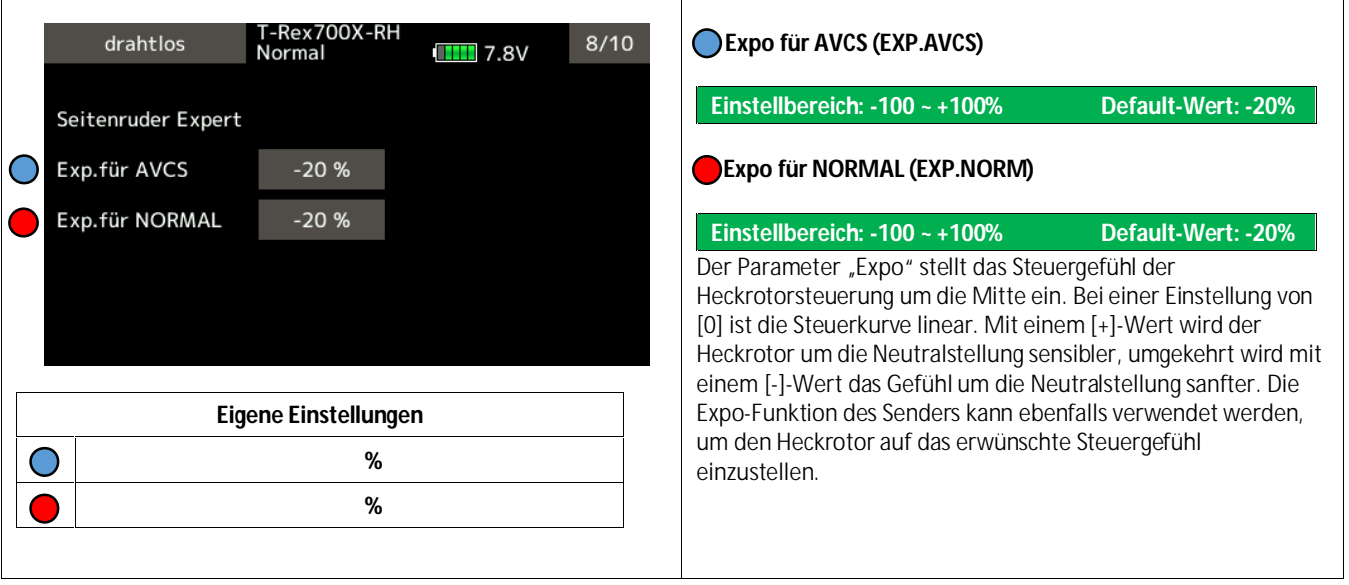

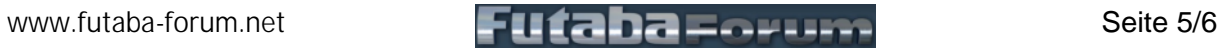

### **T16IZ(V3.2) CGY760R(V3.2) ((2)**, WLAN 3D" **Futaba.** ©rudi1025

# Version V1.0, Stand: 20.12.2021

-Rex700X-RH **CNT.DIIn (CNT.DIIn)** drahtlos  $9/10$ **THE 7.8V** Normal **CNT.DIIn (CNT.DIIn)** Diese Parameter legen die Verzögerung fest, wenn Sie den Seitenruder Expert Knüppel aus der Neutralstellung nach links oder rechts bewegen. Größere Werte führen zu einem weicheren Ausschlag CNT.Dlln  $15n$ des Heckrotors aus der Mitte. Dieser Parameter muss für die CNT.Dlln  $15n$ LINKS- und RECHTS-Heckrotorsteuerung einzeln eingestellt werden. Führen Sie die gleichen Verfahren durch, um das CNT.DIOut  $12n$ Heckrotorgefühl in der entgegengesetzten Richtung einzustellen. CNT.DIOut  $12n$ **[Einstellungsmethode]** Bewegen Sie den Sender-Heckrotorknüppel nach rechts oder links in die Richtung, die Sie einstellen möchten. Berühren Sie **Eigene Einstellungen** die grüne Taste, um in den Einstellmodus zu gelangen und den Verzögerungswert einzustellen. Machen Sie das gleiche für die ◯ **n** andere Seite. **n Einstellbereich: 0 ~ 20n Default-Wert: 15n n** ◯ CNT.DIOut (CNT.DIOut) **n** CNT.DIOut (CNT.DIOut) Diese Parameter legen die Verzögerung fest, wenn der Knüppel wieder in die Neutralstellung zurückgestellt wird. Dieser Parameter ist nützlich, um einzustellen, wie aggressiv der Heckrotor nach einer Pirouette stoppt. Je höher der Wert, desto weicher der Stopp. Dieser Parameter muss für LINKS- und RECHTS-Heckrotorbefehle einzeln eingestellt werden. Die Einstellmethode ist die gleiche wie bei "CNT.DIIn (CNT.DIIn)", daher beachten Sie bitte den obigen Hinweis **Einstellbereich: 0 ~ 20n Default-Wert: 12n** T-Rex700X-RH<br>Normal drahtlos  $10/10$ **ANG (ANG) THE 7.8V** Mit diesem Parameter, stellen Sie die maximale Pirouettendrehzahl des Hubschraubers ein, die der Kreisel bei Seitenruder Expert 100 % DualRate zulässt. **Einstellbereich: 100 ~ 999d Default-Wert: 450d** OI ANG 720 d **Heckrotor Reaktion (Tail Resp.)** Das Ziel ist es, die Reaktion zwischen der Reaktion des **Heckrotor Reaktion** Hubschrauberhecks und der Kreiselsteuerung abzustimmen. Dazu wird diese Funktion genutzt. 1 ist die beste Reaktion. Im Allgemeinen, wenn die Heckreaktion langsam ist oder die Geschwindigkeit des Servos langsam ist, erhöht die Einstellung der späten Heckreaktion die Empfindlichkeit des Kreisels und **Eigene Einstellungen** verbessert die Steuerleistung. Außerdem wird bei einer **d** verzögerten Ansprecheinstellung die Leistungsaufnahme des  $\bigcirc$ Servos reduziert. Wenn jedoch die Ansprecheinstellung zu spät erfolgt, kann der Betrieb nicht mit dem Hochgeschwindigkeitsbetrieb des Hubschraubers mithalten. **Einstellbereich: 1 ~ 5 Default-Wert: 1**

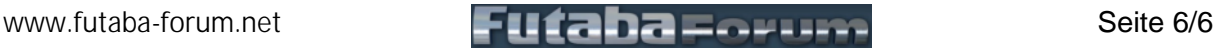